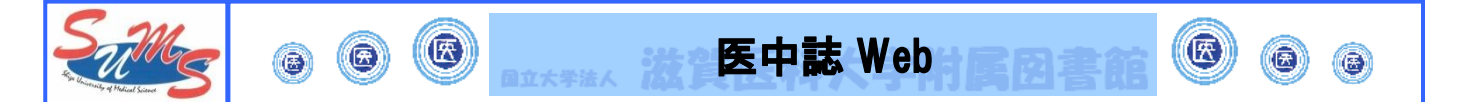

\*医中誌 Web とは?

- ・国内で発行している医学及びその関連領域の定期刊行物の論文情報が検索できるツール
- ・検索対象年は 1959 年以降
- · VPN サービスを通して学外からも利用可能 同時アクセス可能ユーザ数: 8
- \*検索の方法

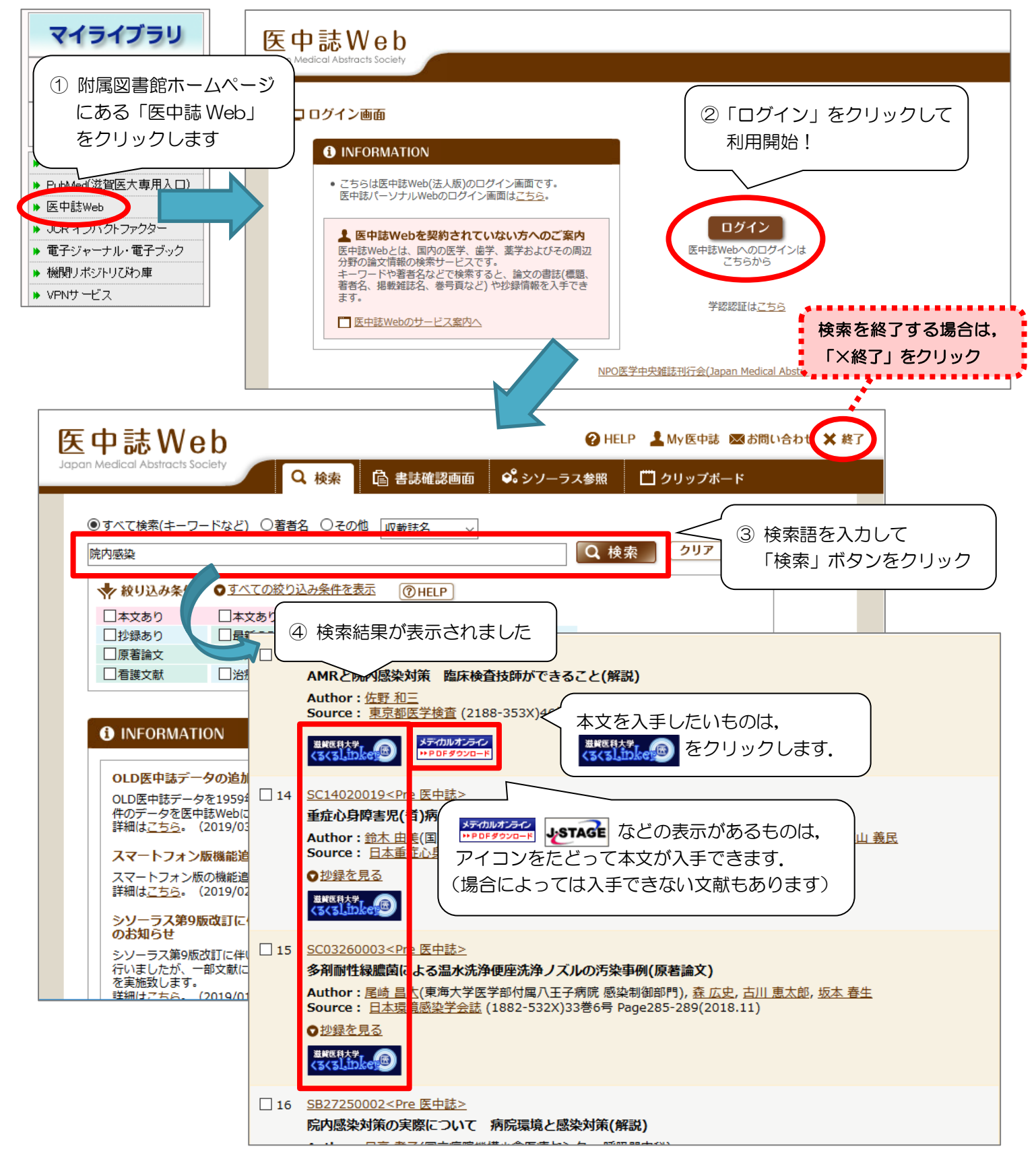

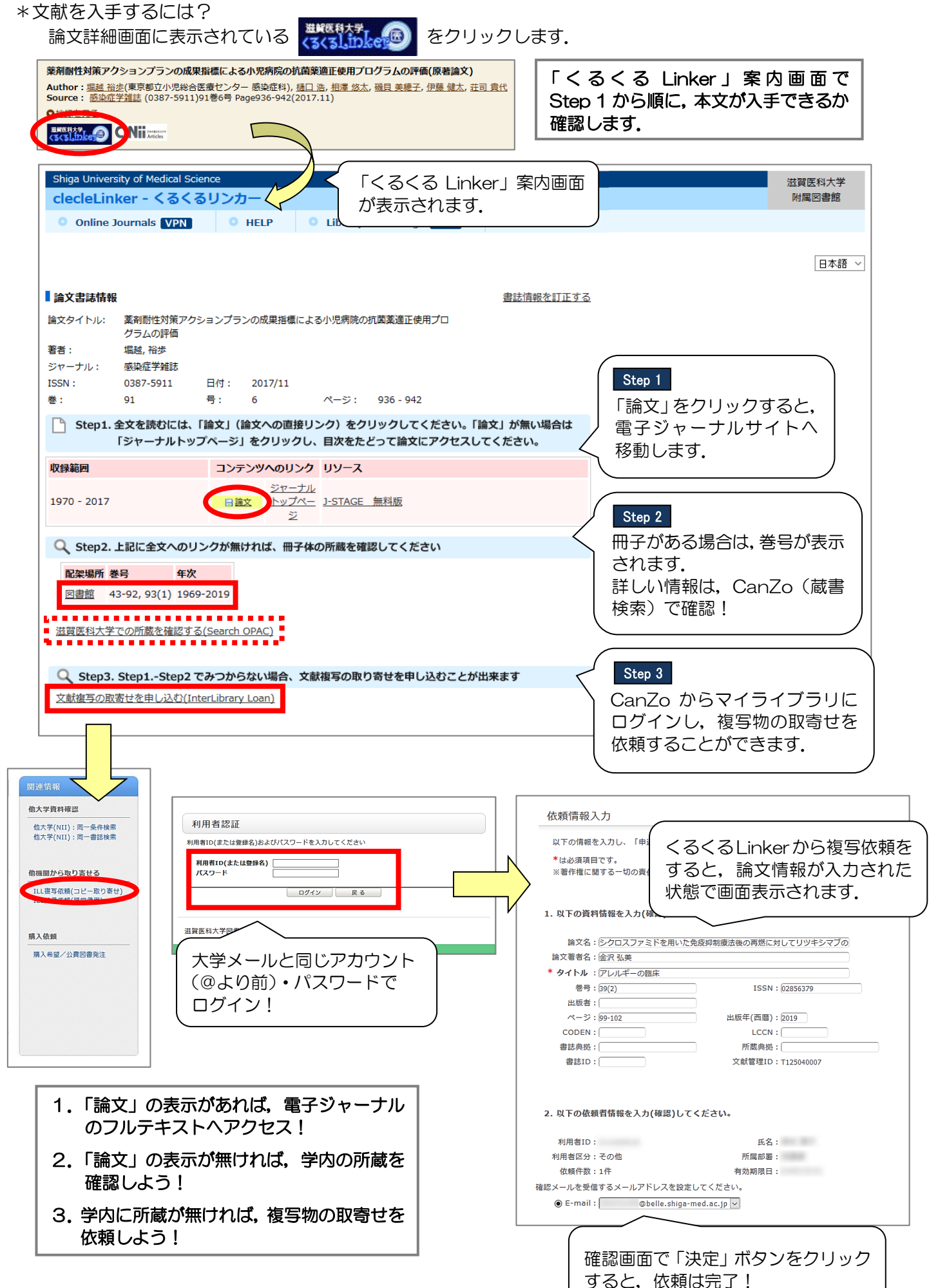